# **Software**<sup>4G</sup>

**Adabas Delta Save**

**Release Notes**

Version 8.2.4

March 2012

# Adabas Delta Save

This document applies to Adabas Delta Save Version 8.2.4.

Specifications contained herein are subject to change and these changes will be reported in subsequent release notes or new editions.

Copyright © 2012 Software AG, Darmstadt, Germany and/or Software AG USA, Inc., Reston, VA, United States of America, and/or their licensors.

Detailed information on trademarks and patents owned by Software AG and/or its subsidiaries is located at http://documentation.softwareag.com/legal/.

Use of this software is subject to adherence to Software AG's licensing conditions and terms. These terms are part of the product documentation, located at http://documentation.softwareag.com/legal/ and/or in the root installation directory of the licensed product(s).

This software may include portions of third-party products. Forthird-party copyright notices and license terms, please referto "License Texts, Copyright Notices and Disclaimers of Third-Party Products". This document is part of the product documentation, located at http://documentation.softwareag.com/legal/ and/or in the root installation directory of the licensed product(s).

#### **Document ID: ADE-RELNOTES-824-20120329**

### **Table of Contents**

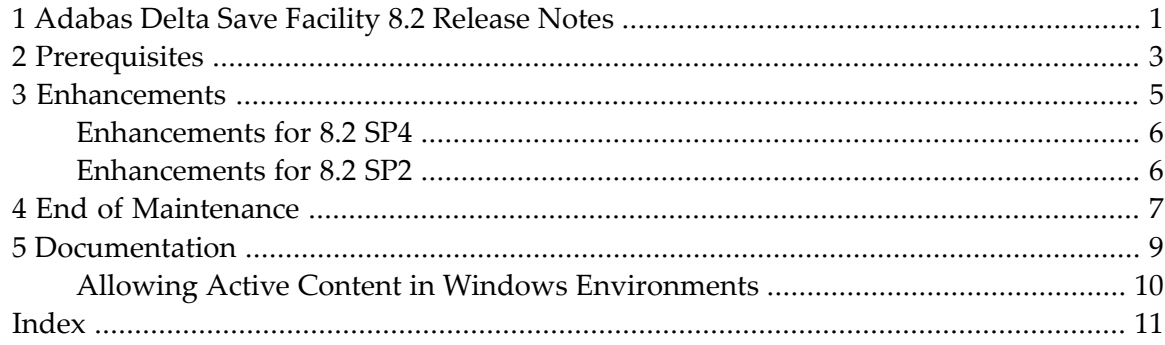

# <span id="page-4-0"></span>**1 Adabas Delta Save Facility 8.2 Release Notes**

<span id="page-4-1"></span>Adabas Delta Save (ADE) is a Software AG product that allows you to back up and restore only the changed (delta) portions of Adabas databases.

Adabas Delta Save is a selectable unit to Adabas customers who have exercised a separate purchase agreement for this feature.

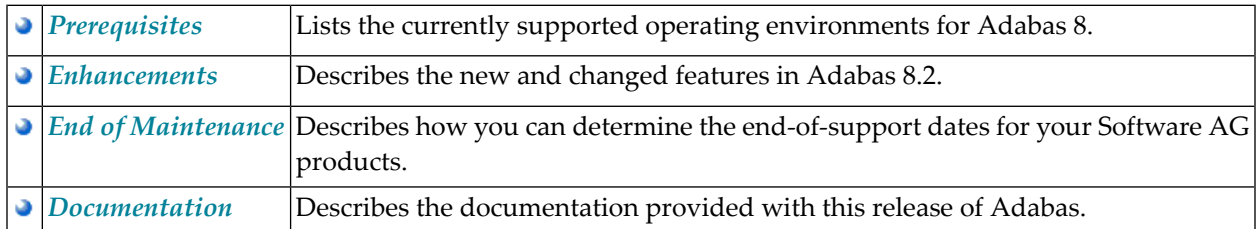

This document provides release notes for the Adabas Delta Save 8.2 release.

# <span id="page-6-2"></span><span id="page-6-0"></span>**2 Prerequisites**

<span id="page-6-1"></span>Adabas Delta Save Facility (ADE) version 8.2 SP4 supports and requires Adabas 8.2 SP4. Adabas Delta Save Facility 8.2 SP2 supports both Adabas 8.2 SP2 and 8.2 SP3.

For additional information about installation requirements, read *Prerequisites for Installing Adabas Delta Save Facility*, in the .

<span id="page-8-0"></span>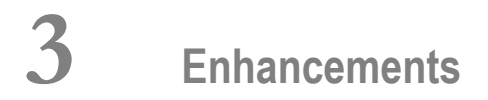

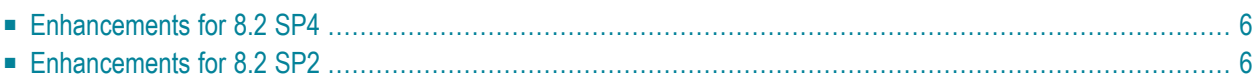

The following sections describe the enhancements made to Adabas Delta Save Facility (ADE) in this release.

## <span id="page-9-0"></span>**Enhancements for 8.2 SP4**

<span id="page-9-1"></span>Maintenance changes only were made for this release.

### **Enhancements for 8.2 SP2**

Maintenance changes only were made for this release.

# <span id="page-10-1"></span><span id="page-10-0"></span>**4 End of Maintenance**

For information on how long a product is supported by Software AG, access Software AG's Empower web site at *<https://empower.softwareag.com>*.

Log into Empower. Once you have logged in, you can expand **Products** in the left menu of the web page and select **Product Version Availability** to access the Product Version Availability application. This application allows you to review support information for specific products and releases.

# <span id="page-12-1"></span><span id="page-12-0"></span>**Documentation**

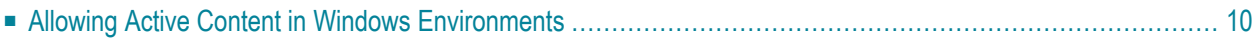

The documentation for this product is new with this release. When additional updated versions of the documentation are created, you can review them by linking to the Software AG documentation web site: *<http://documentation.softwareag.com/>*. If you have an Empower account, updated and past versions of the documentation can also be reviewed and downloaded by linking to the Software AG Empower web site: *<https://empower.softwareag.com>*. If you do not have an Empower user ID and password yet, you will find instructions for registering on this site (free for customers with maintenance contracts).

This documentation includes:

- online HTML topics describing all aspects of the product;
- Adobe Acrobat Reader Portable Document Format (PDF) files created from the HTML topics;
- Adobe Acrobat Reader Portable Document Format (PDF) files for a series of manuals created from the HTML topics.

<span id="page-13-0"></span>No hard-copy documentation is provided, but you can print the PDF and HTML files on your local printer.

#### <span id="page-13-1"></span>**Allowing Active Content in Windows Environments**

With Service Pack 2 (SP2) for Windows XP and Service Pack 1 (SP1) for Server 2003 and later Windows releases, Microsoft introduced a range of powerful new security features that restrict active content that runs locally on your computer. Active content includes ActiveX controls, Java applets, and JavaScript. Software AG's documentation web pages contain some JavaScript, and the SEARCH, INDEX and CONTENTS capabilities are implemented as Java applets. As a result, when viewing documentation web pages that reside on your PC using Internet Explorer and Mozilla Firefox under Windows XP SP2, note that active content is blocked. You must explicitly and repeatedly allow active content if you want to make use of the documentation's full navigation features. Note that this behavior is only observed when reading web pages installed locally on your PC, including those on CD in the PCs CD-ROM drive.

The active content for which Software AG is responsible, that is, the JavaScript code in our HTML documentation pages, will not harm your computers. The risk in using the navigation applets is negligible: Software AG has received no reports from users concerning any harm caused to a computer by the applets. We therefore suggest that when reading Software AG documentation in a local context, you should allow active content via the Security settings in the browser (with Internet Explorer, usually found under Tools > Internet Options > Advanced).

Full details of alternatives can be found on the home page of the suppliers of the navigation applets: *<http://www.phdcc.com/xpsp2.htm>*.

### <span id="page-14-0"></span>**Index**

#### **A**

Adabas Delta Sav e (ADE) description of, [1](#page-4-1) Adabas Delta Sav e Facility (ADE) prerequisites, [3](#page-6-1)

#### **D**

documentation allowing activ e content in Windows, [10](#page-13-1) obtaining updates, [9](#page-12-1)

### **E**

Empower documentation, [9](#page-12-1) end-of-maintenance dates, [7](#page-10-1) end-of-maintenance dates, [7](#page-10-1)

#### **P**

prerequisites, [3](#page-6-2) product support end-of-maintenance dates, [7](#page-10-1) obtaining updated documentation, [9](#page-12-1)

### **S**

support end-of-maintenance dates, [7](#page-10-1) obtaining updated documentation, [9](#page-12-1) support dates, [7](#page-10-1)